## راهنمای ثبت نام و ارسال مقاله

لطفا برای ثبت نام و ارسال مقاله به سیزدهمین همایش ملی نجوم و اختر فیزیک مراحل زیر را دنبال بفرمایید. ابتدابه صفحه همایش به آدرس 202<u>0/TPI/Iconf.uok.ac.ir/TPI/</u> مراجعه نمایید. برای ارسال مقاله و حضور در همایش نیاز است تا ابتدا در سامانه همایشها ثبت نام کنید.

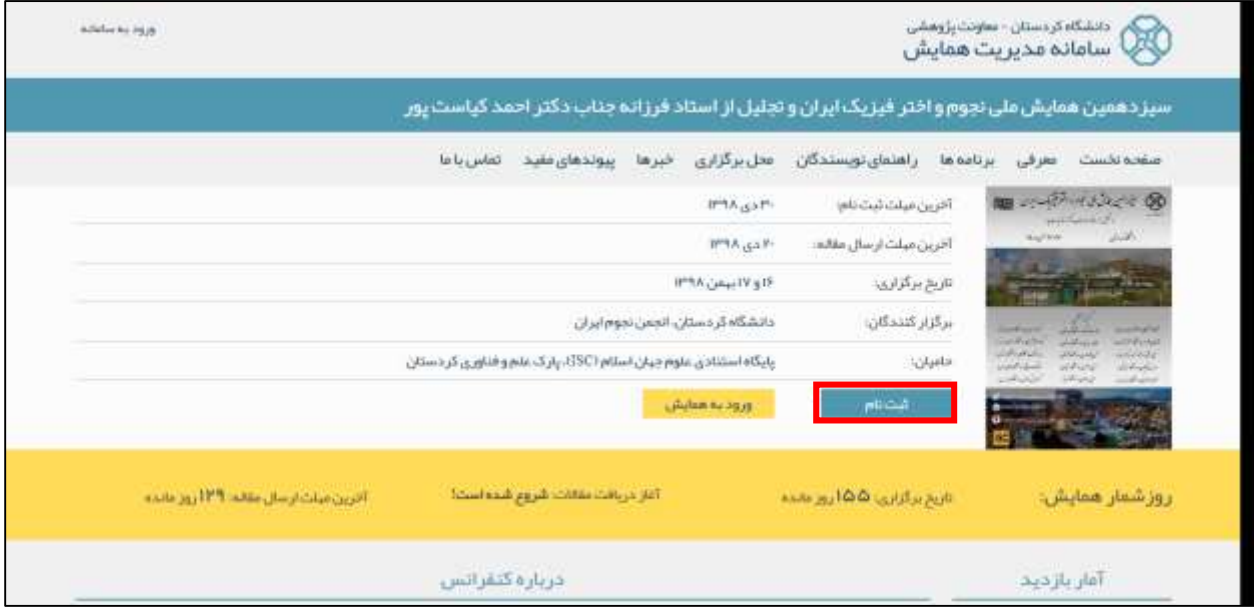

г

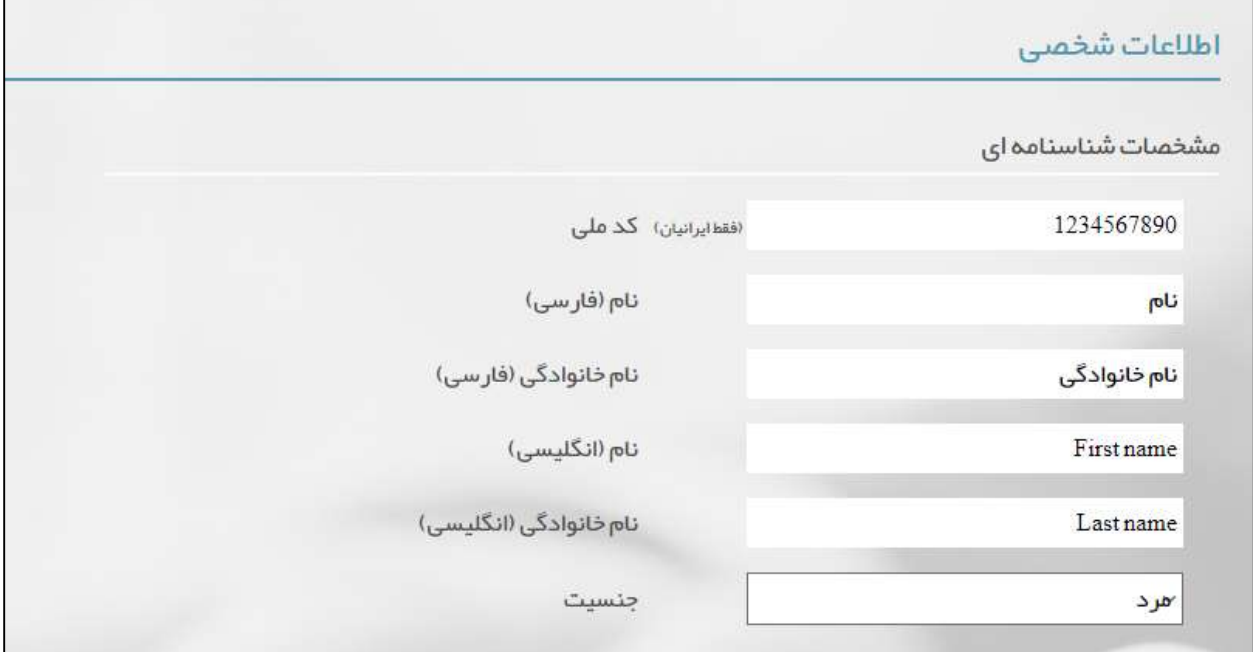

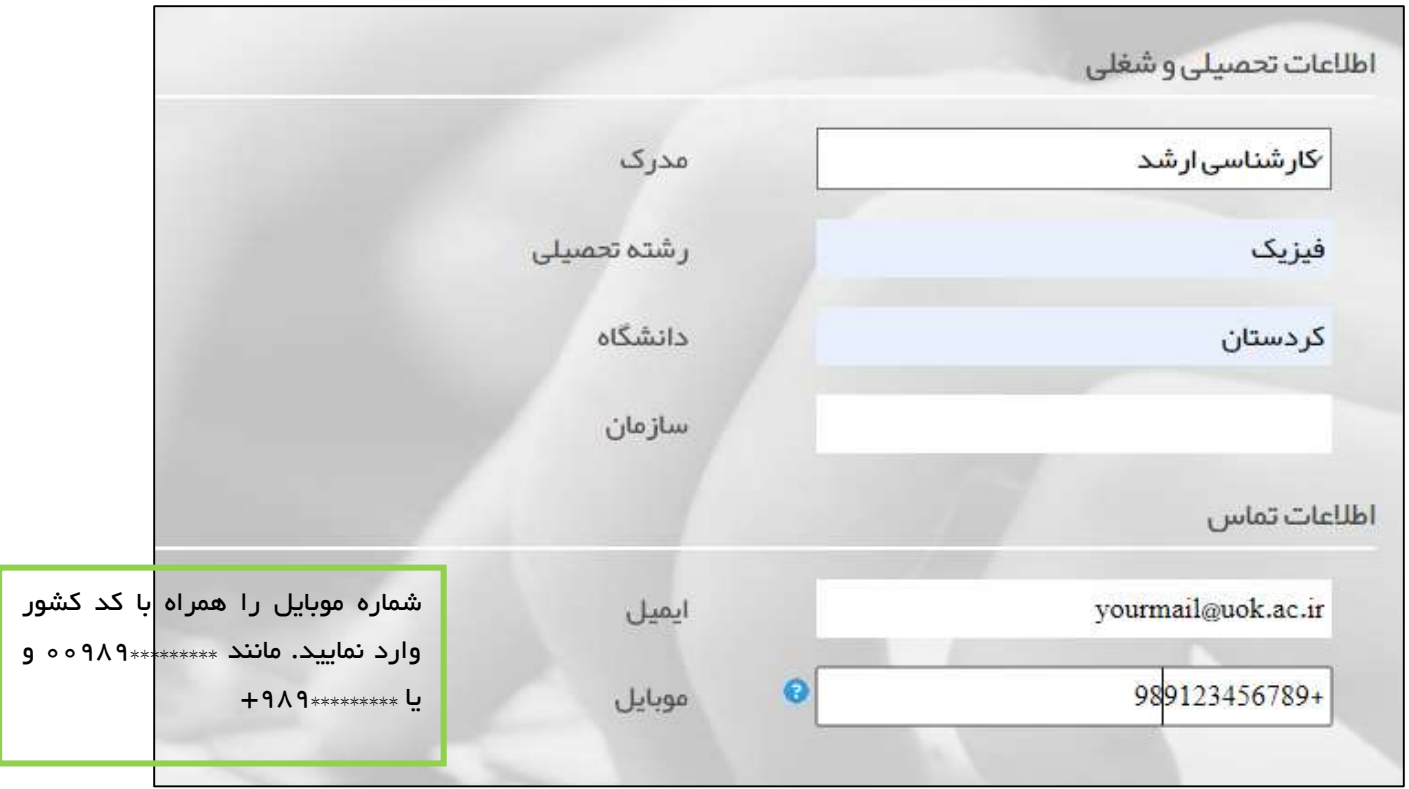

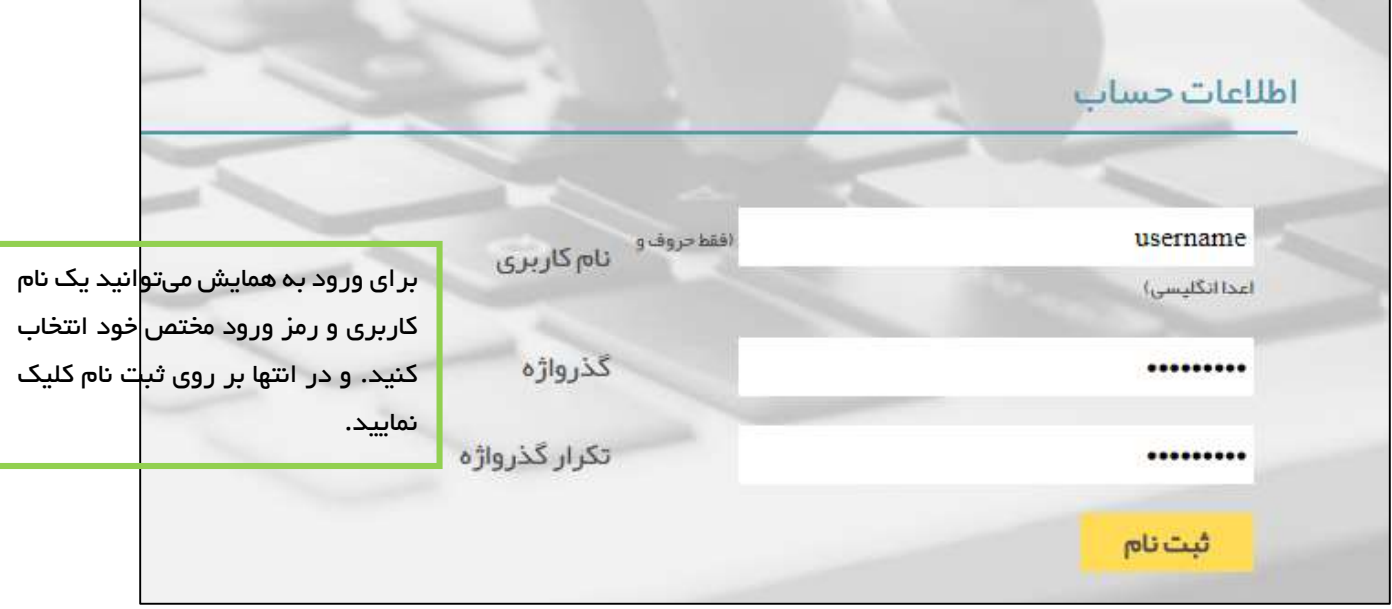

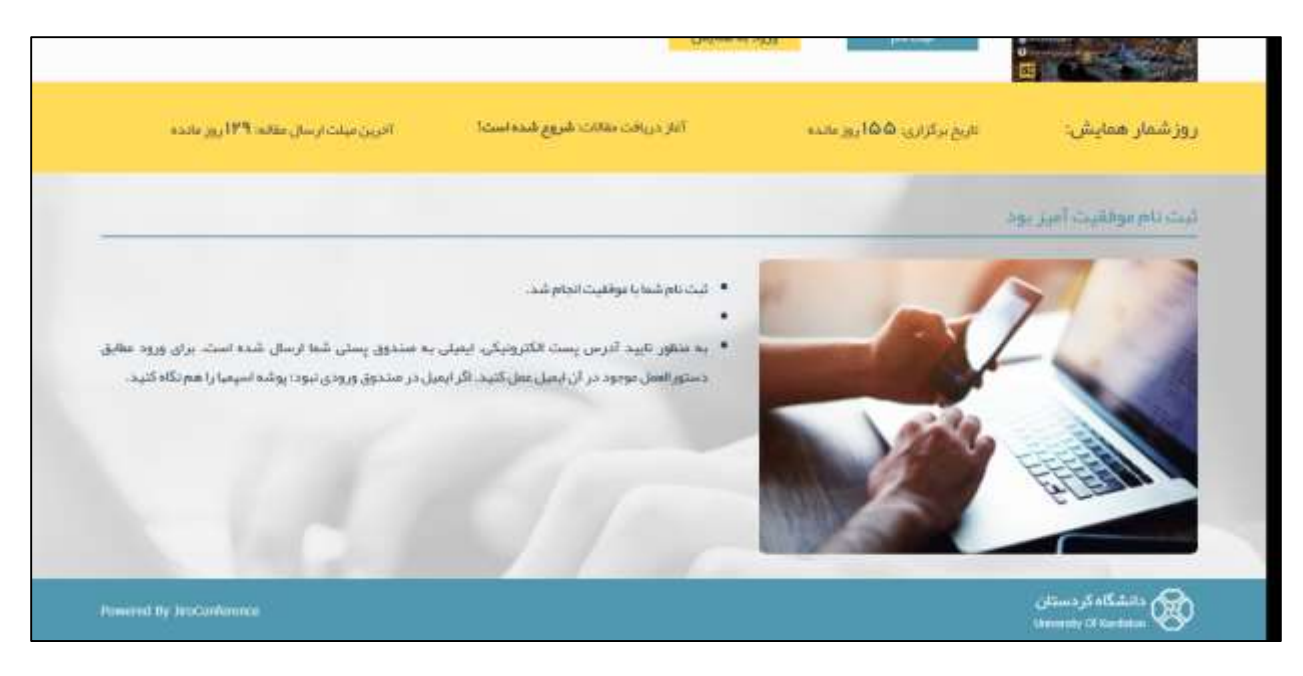

اگر همه مراحل را به درستی انجام داده باشید با صفحه باال روبه رو میشوید. به منظور تایید پست الکترونیکی، ایمیلی برای شما ارسال خواهد شد.

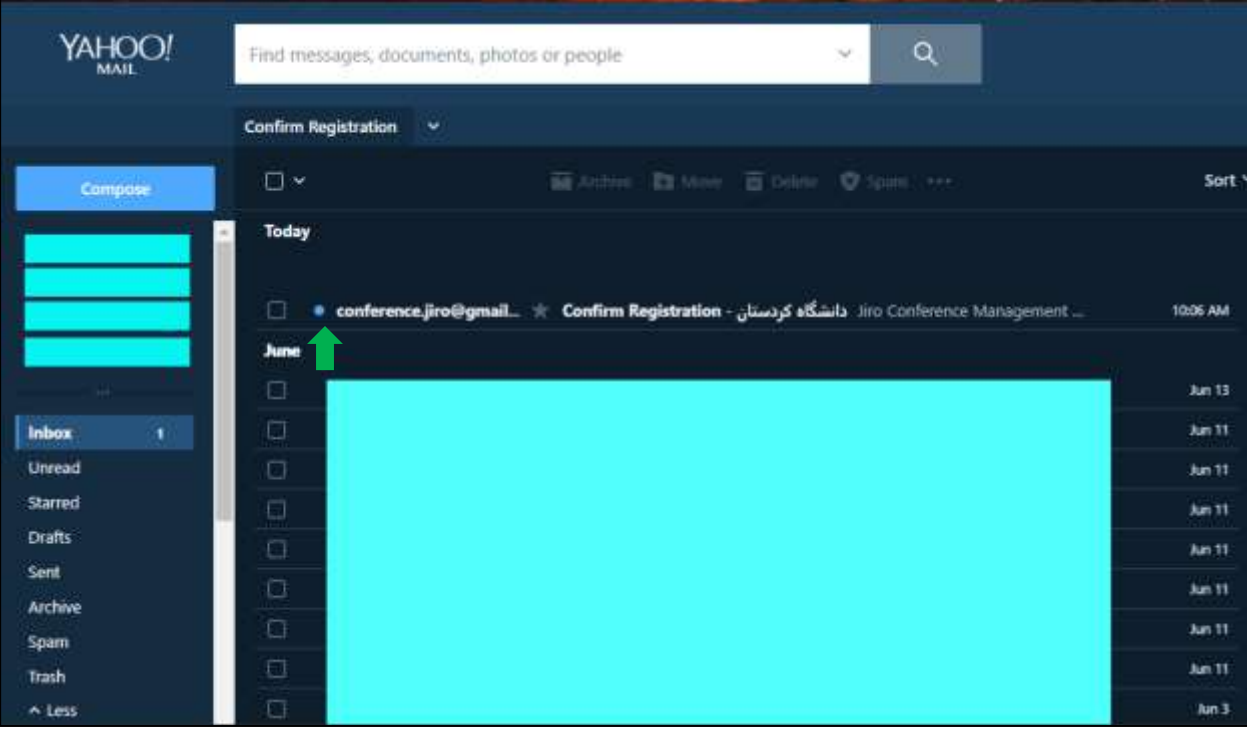

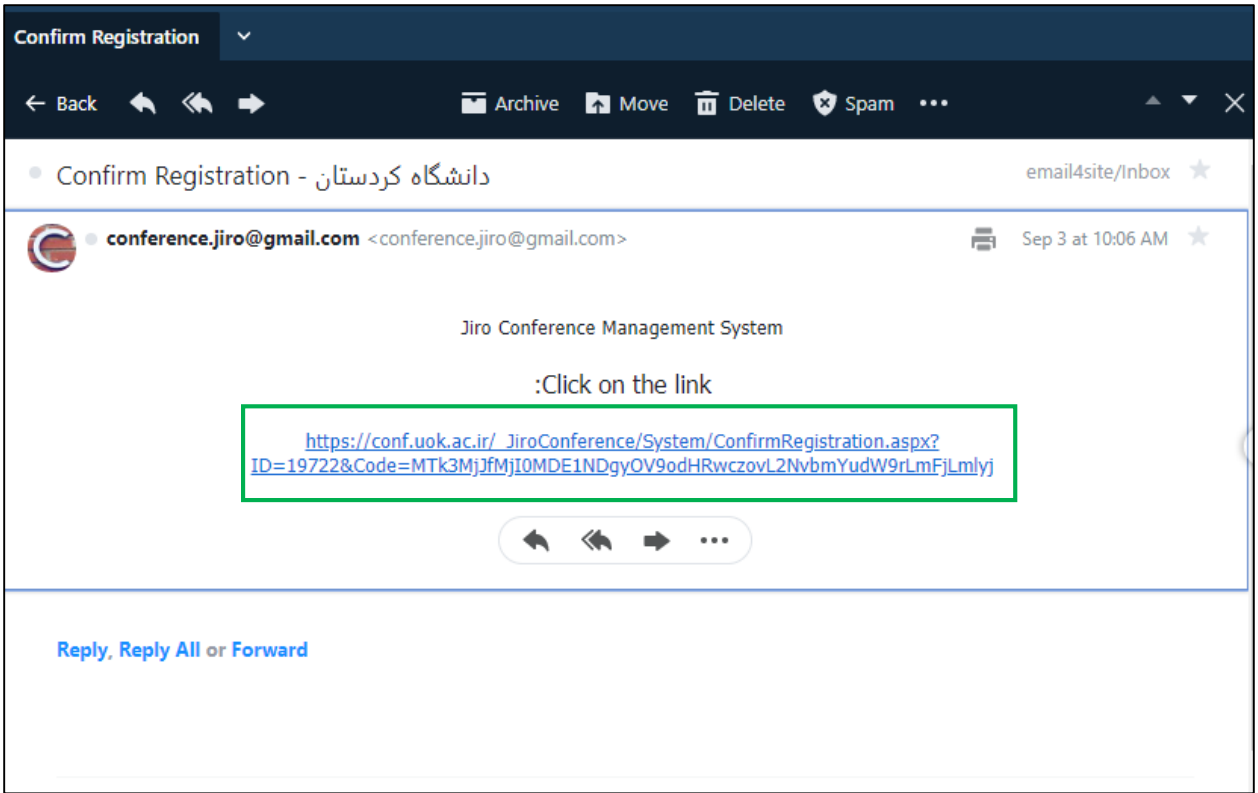

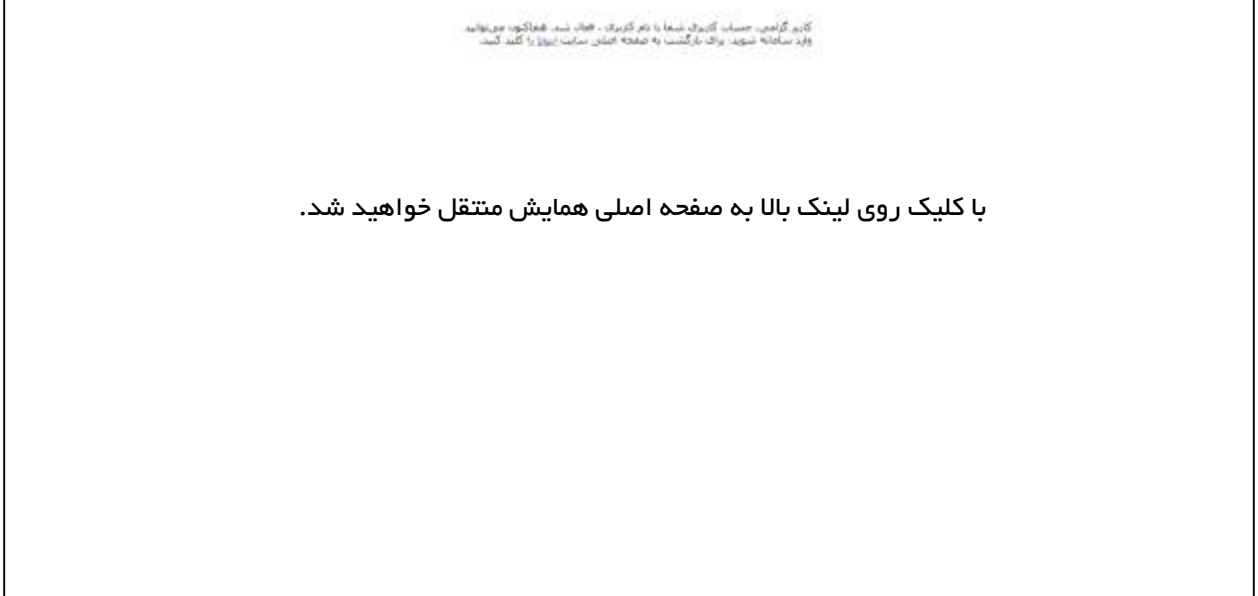

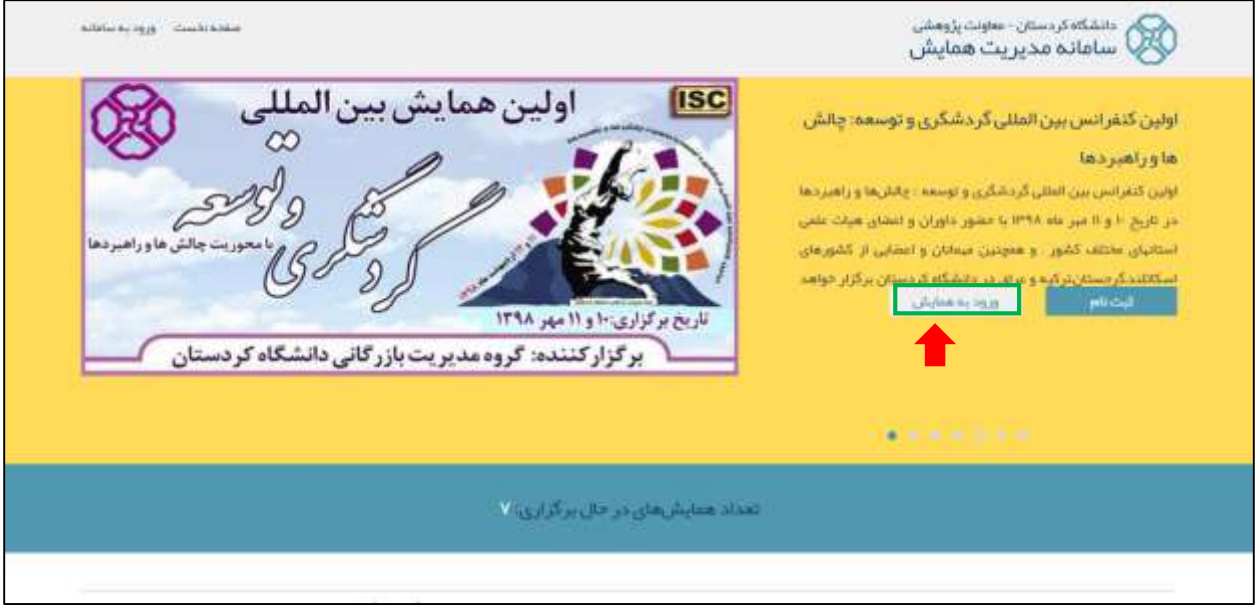

در این مرحله ثبت نام شما در سامانه همایش تمام شده و می توانید با وارد شدن به صفحه خود جهت ارسال مقاله و یا درخواست حضور در همایش اقدام نمایید.

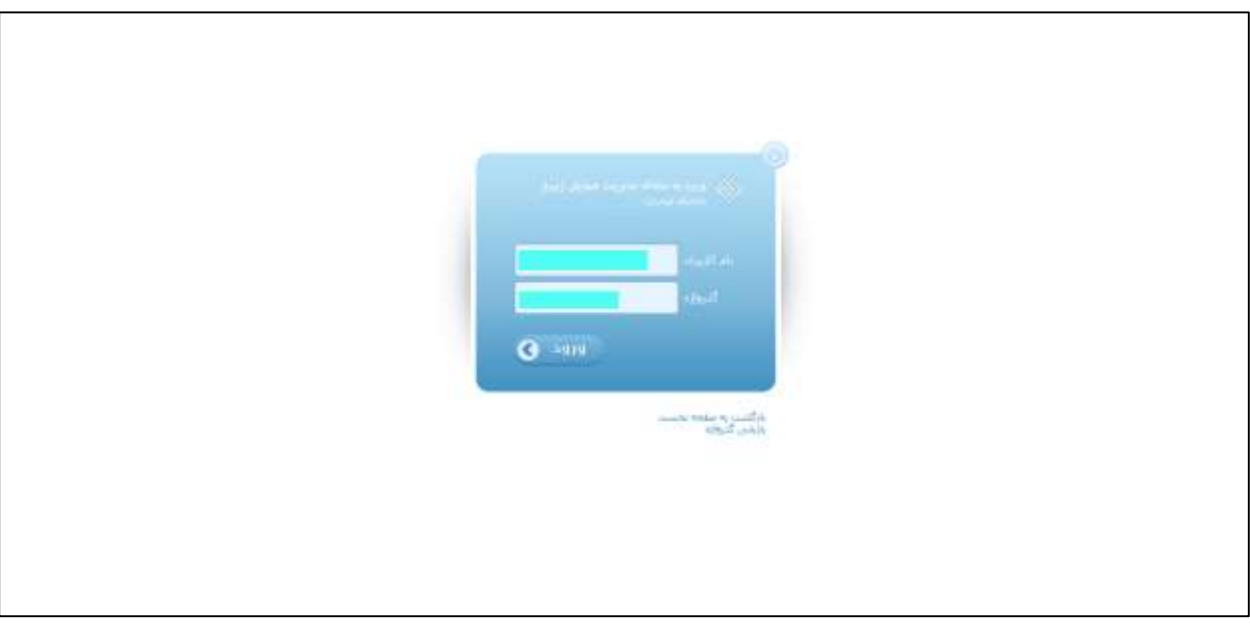

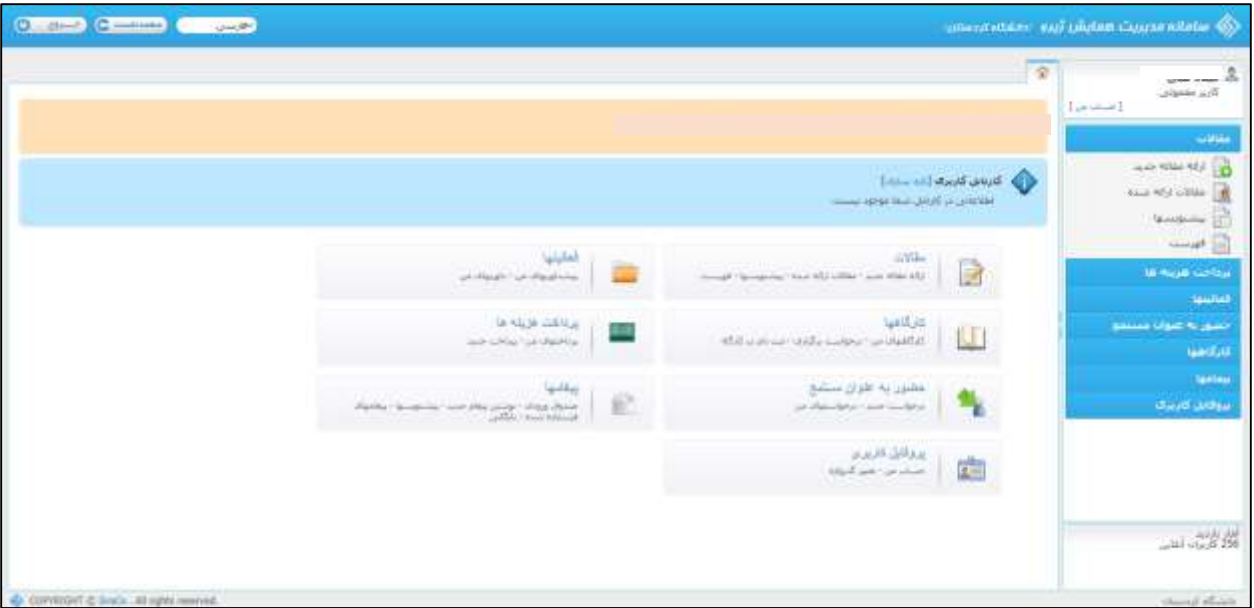

در این مرحله با توجه به شکل حضور خود در همایش یکی از منوهای "مقاالت" یا "حضور به عنوان مستمع" را انتخاب نمایید.

اگر قصد ارسال مقاله به همایش را دارید مراحل زیر را دنبال کنید:

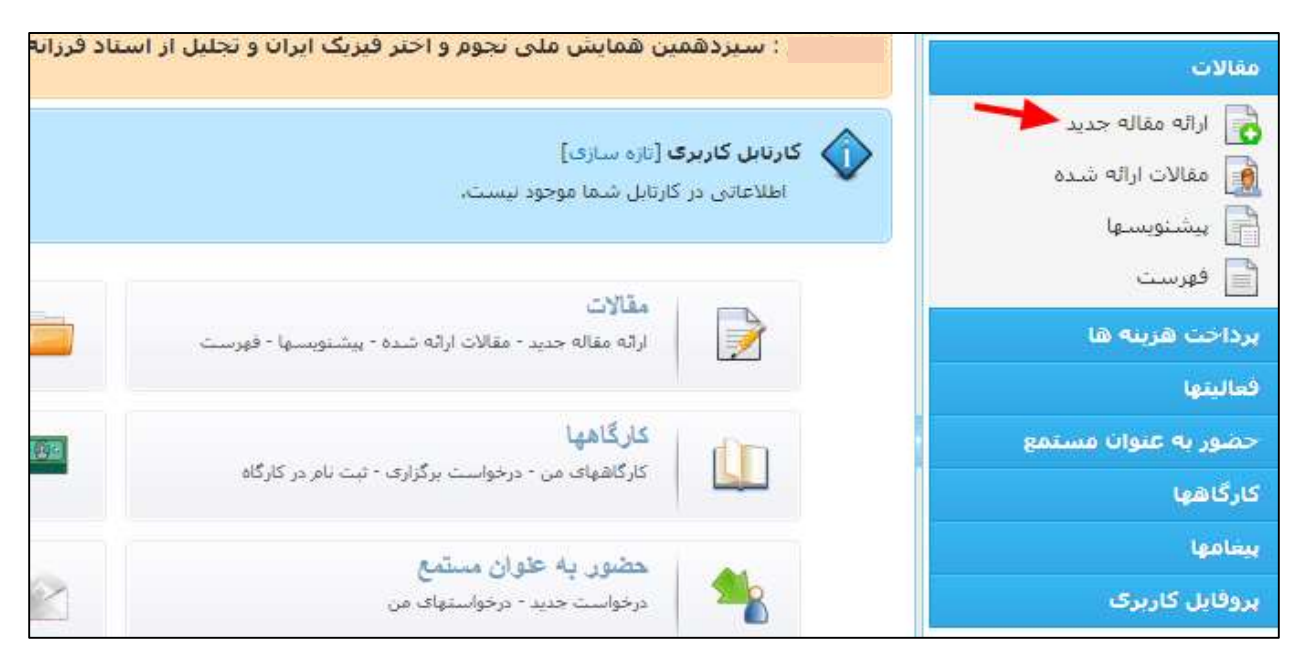

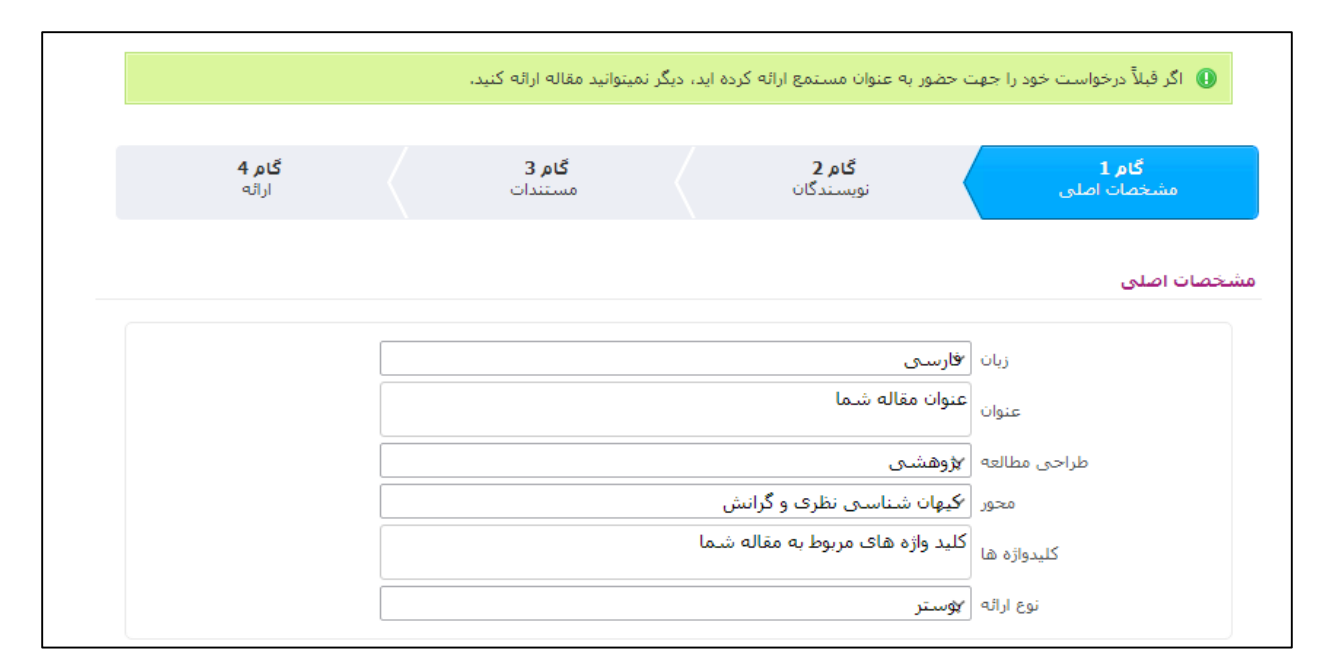

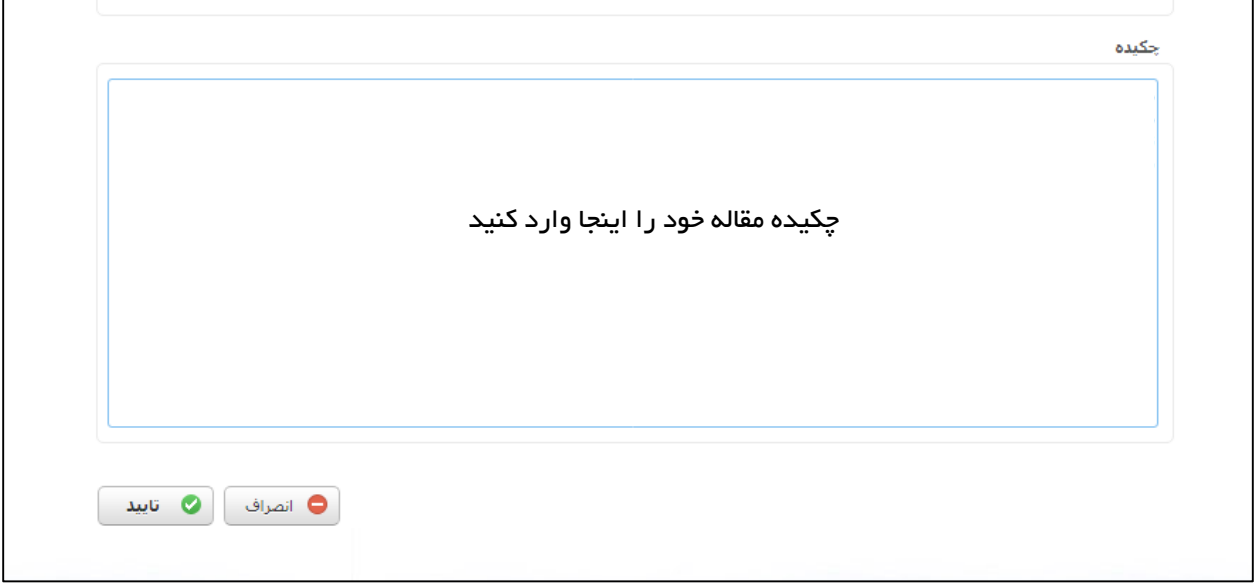

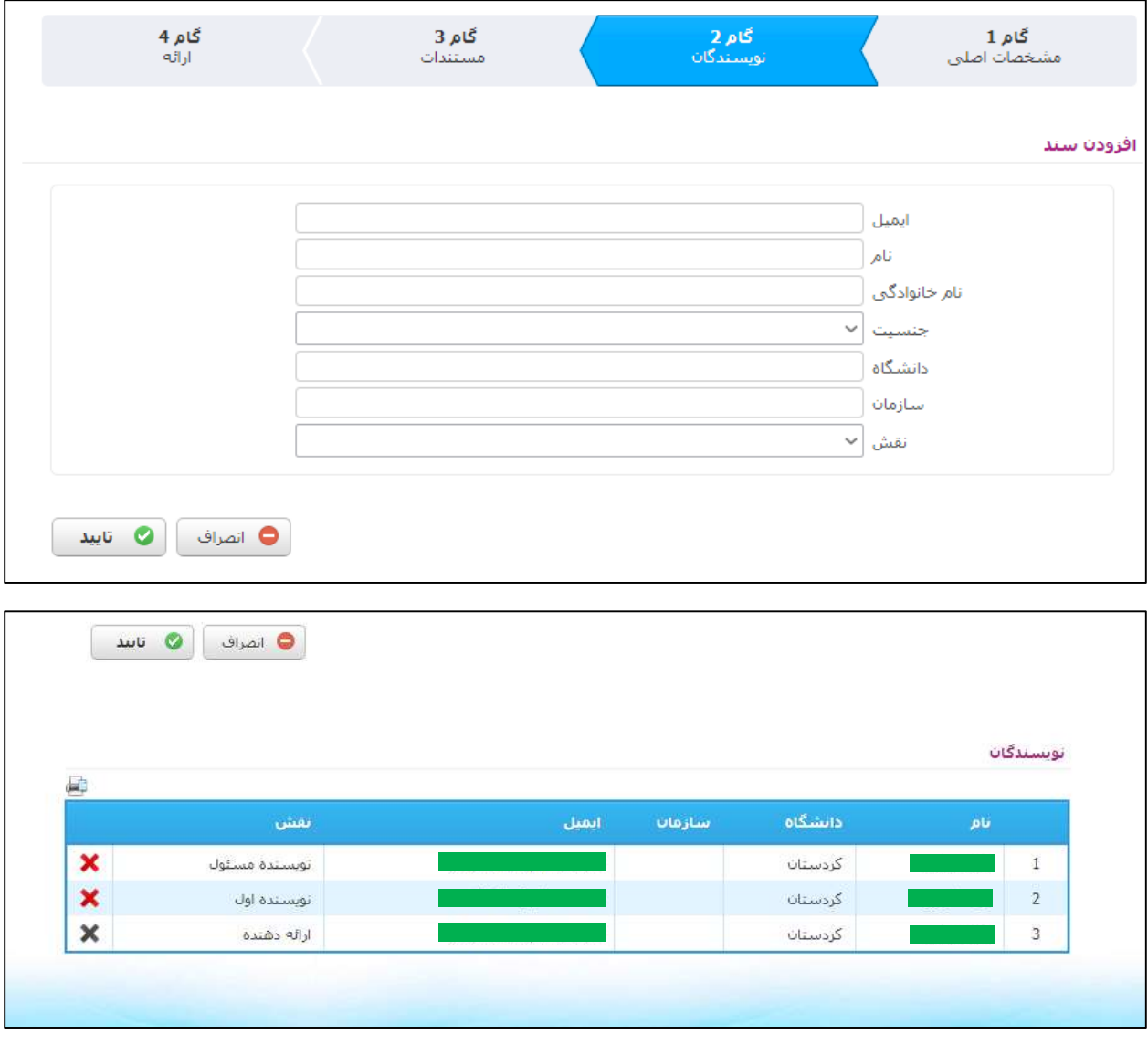

در گام دوم شما به صورت خودکار به عنوان نویسنده مسئول، نویسنده اول و ارائه دهنده شناخته میشوید. لذا فقط ارائه دهنده مقاله میتواند آن را آپلود کند. اما اگر در سایر موارد نیاز به اصالح باشد میتوانید با کلیک روی عالمت **X** آن را حذف کرده و با پر کردن فرم باال اطالعات درست را وارد نمایید. اگر مقاله شما چند نویسنده دارد با پر کردن فرم میتوانید نام سایر نویسندگان را به لیست اضافه نمایید.

برای رفتن به گام بعدی روی سربرگ گام سوم کلیک نمایید.

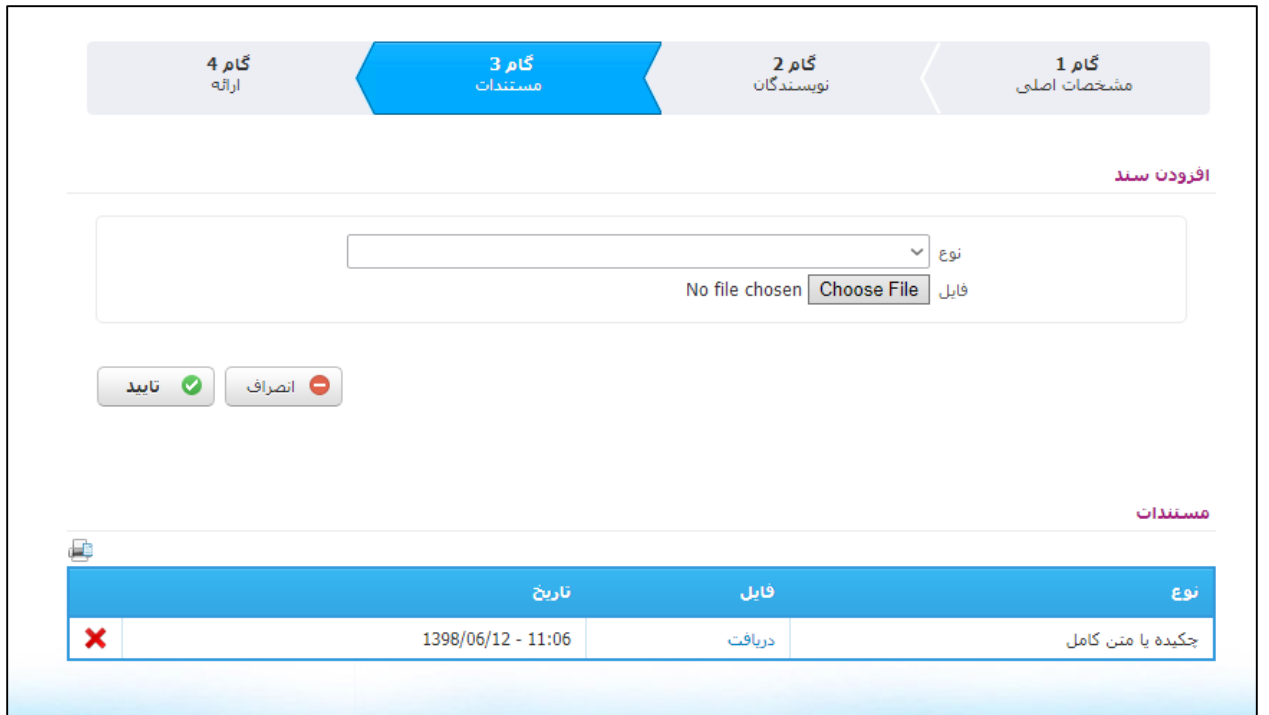

در این مرحله شما میتوانید متن کامل مقاله را در قالب فایل word و PDF آپلود نمایید. شما میتوانید فایل نمونه مقاله را از صفحه همایش دانلود نمایید.

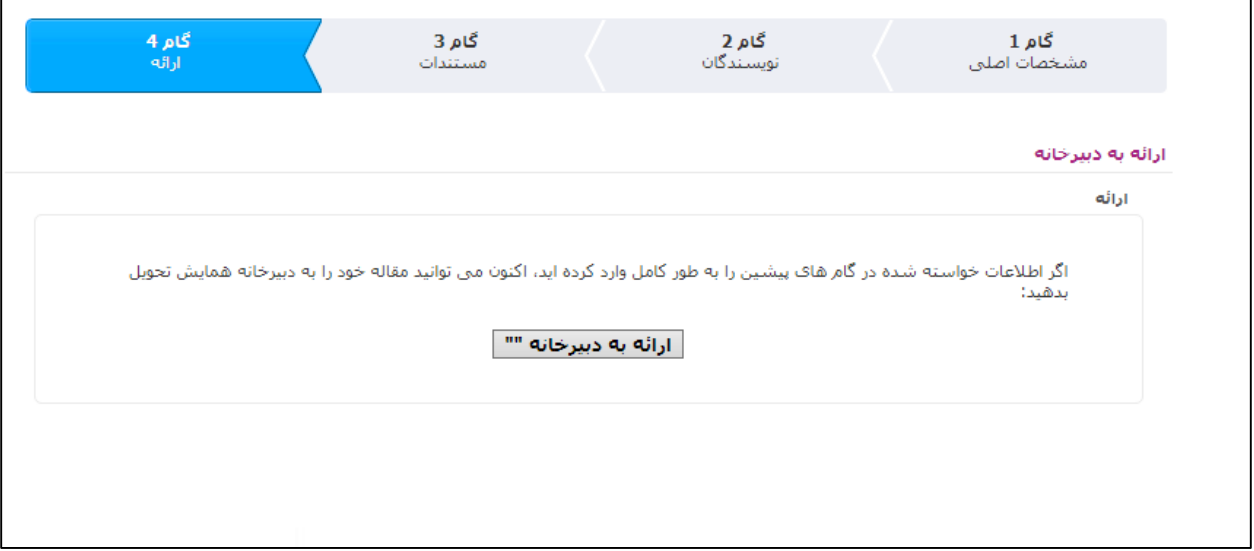

در انتها اگر همه اطالعات خواسته شده در مراحل قبلی را کامل وارد کردهاید، میتوانید مقاله خود را به دبیرخانه همایش ارائه دهید.

 $\sim$  C methods  $^{11}$   $\approx$ ه نام نام جانوادگن<br>ا كاربر فتتنولن ■ گر قبلاً به مون بوستنده سنوادیک ملاه در این همایش مشارکت داشته اید. دیگر نیازف به از قه درخواست خفور در اینجا بیست Transport draw un **COM** هنوات میرونگامین قمایش هلی تورو و احتر قریک ایران و تحقیل از استاد قررانه جات دکتر احمد کیاست بور<br>تاریخ شیوی : 16 نفمی 1398<br>تاریخ جامه : 17 نفمی 1398 بردمت عربته ها فعالبتها حسوريه عنوانات سرابط حشورية فنواب مستمع **ANY HOMES IN** Analysis and and productions. فركاهها منعاجين اما نام نام نام خانودگی<br>مرکز: کارشناسی ارشد برؤقايل كاربرى  $-1144$  $\infty$  $\mathcal{L}(\mathbf{a},\mathbf{b})=\mathcal{L}(\mathbf{a},\mathbf{b})\mathcal{L}(\mathbf{b})$  $+27.760$ 

اگر به عنوان مستمع قصد شرکت در همایش را دارید طبق راهنمای زیر عمل نمایید

در صفحه پروفایل خود، در منوی "حضور به عنوان مستمع" به زیر منوی "درخواست جدید " رفته و سپس در پنجره سمت چپ گزینه "تایید" را انتخاب نمایید.

با تشکر

کمیته اجرایی همایش ملی نجوم و اخترفیزیک